## **pst-lsystem**

## <span id="page-0-0"></span>**Creating images, based on the Lindenmayer-system; v.0.02**

## Herbert Voß

## December 31, 2018

#### **Contents**

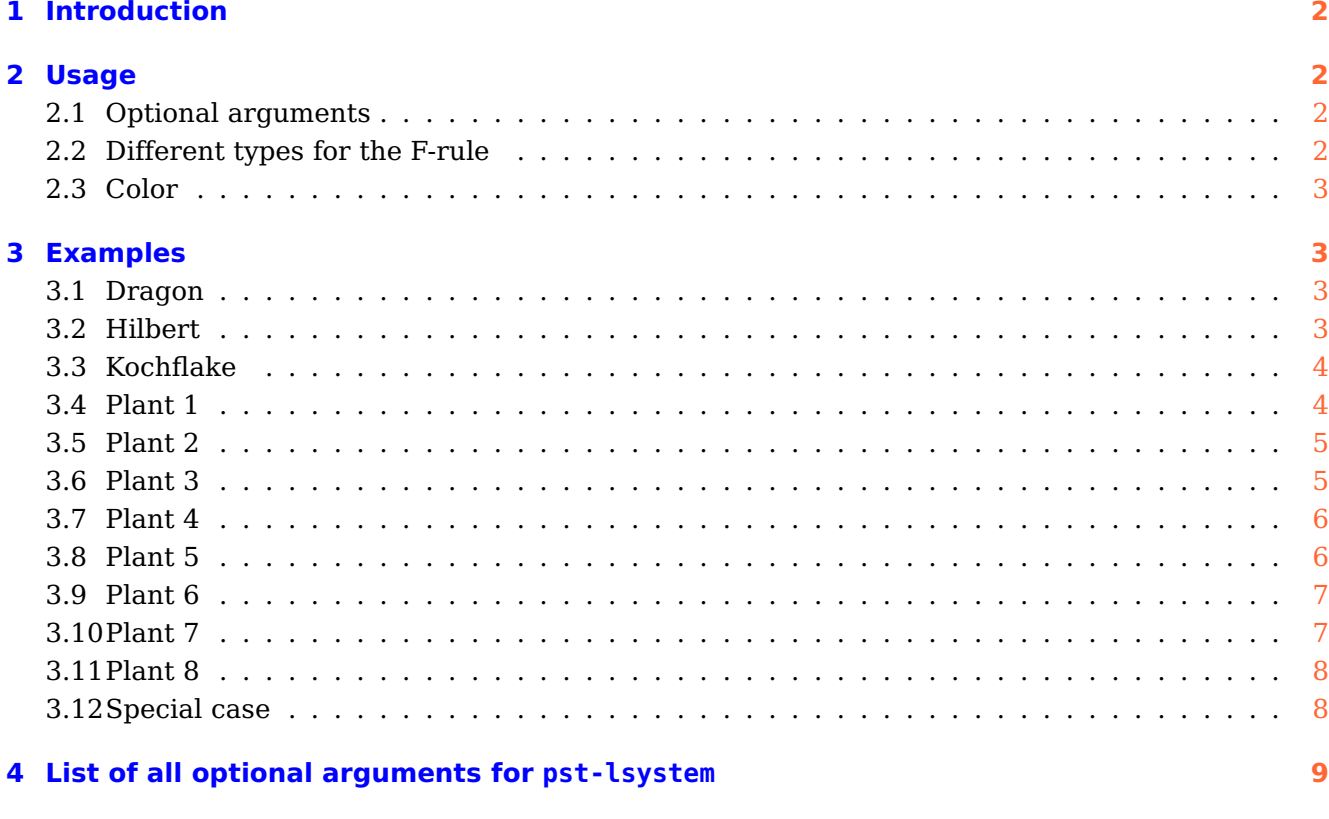

#### **References [9](#page-8-1)**

#### **Abstract**

pst-lsystem loads by default the following packages: pst-xkey, and, of course pstricks. All should be already part of your local TEX installation. If not, or in case of having older versions, go to <http://www.CTAN.org/> and load the newest version.

## <span id="page-1-4"></span><span id="page-1-0"></span>**1 Introduction**

A L-system or Lindenmayer system is a parallel rewriting system and a type of formal grammar. An L-system consists of an alphabet of symbols that can be used to make strings, a collection of production rules that expand each symbol into some larger string of symbols, an initial »axiom« string from which to begin construction, and a mechanism for translating the generated strings into geometric structures. L-systems were introduced and developed in 1968 by Aristid Lindenmayer, a Hungarian theoretical biologist and botanist at the University of Utrecht. [\[10\]](#page-8-2)

#### <span id="page-1-1"></span>**2 Usage**

There are no optional arguments for the package:

\usepackage{pst-lsystem}

There is only one command:

\pslsystem [Options] (x,y)

If the coordinates for the origin are missing, then  $(0, 0)$  is assumed. The L-System ist defined by the three functions  $F$ ,  $X$ , and  $Y$ . At least one function must be given.

#### <span id="page-1-2"></span>**2.1 Optional arguments**

The following optional arguments for the macro are possible:

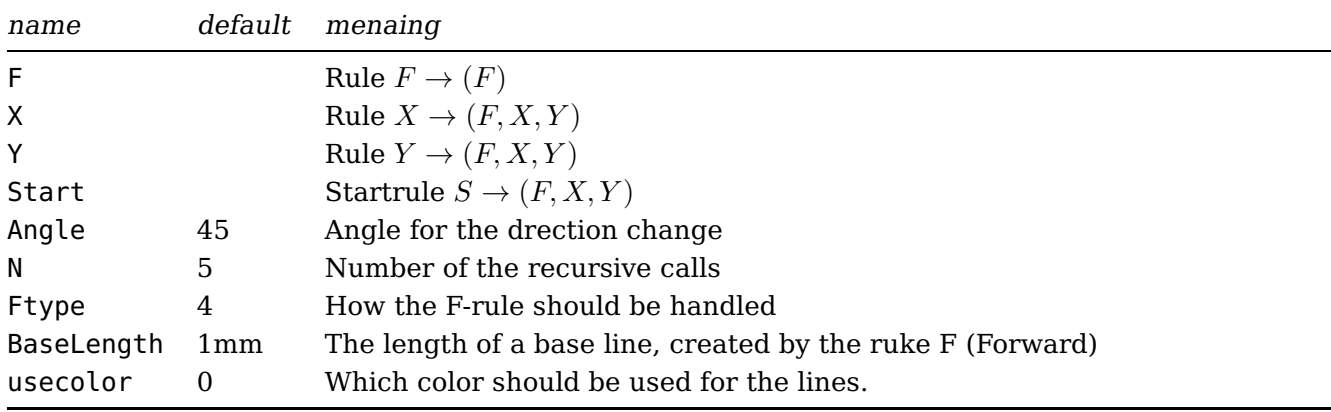

If the rules contain square brackets then it must be enclosed by braces:  $X = F[-X]$  is wrong and X={F[-X]} is correct.

#### <span id="page-1-3"></span>**2.2 Different types for the F-rule**

It depends to the given rule(s) what kind of the F-type must be used. There are five possibilities:

- 0  $F \to \text{draw line element}$ in PostScript: /F { D } def
- 1  $F \rightarrow$  If loop variable = 0 then draw line element in PostScript:  $/F \{ 0 \text{ eq } \{ D \} \text{ if } \}$  def
- 2  $F \rightarrow$  If loop variable = 0 then draw line element and keep variable

in PostScript: /F { dup 0 eq { D } if } def

- $3 \quad F \rightarrow$  draw line element and delete current loop variable
- in PostScript: /F { pop D } def
- $4 \quad F \rightarrow$  If loop variable = 0 then draw line element! If not = 0 decrease loop variable, duplicate it  $n-1$  times (n is the number of functions in F) and put F-rule on stack in PostScript: /F { dup 0 eq { D }{ 1 sub N 1 sub {dup} repeat F-rule } ifelse pop } def

The function D does nothing else than drawing a line in the current direction. Its length is given by the optional parameter BaseLength.

#### <span id="page-2-0"></span>**2.3 Color**

There are four predefined color modes, where mode=0 is no color.

#### <span id="page-2-2"></span><span id="page-2-1"></span>**3 Examples**

#### **3.1 Dragon**

```
\begin{pspicture}[showgrid=true](-2,-1.5)(4,6)
\pslsystem[
 X=-FX++FY-,
 Y=+FX--FY+,
 Ftype=1,
 Start=X,
 Angle=45,
 N=9,
 BaseLength=2mm](0,0)
\lambdapsdot(0,0)\end{pspicture}
```
#### <span id="page-2-3"></span>**3.2 Hilbert**

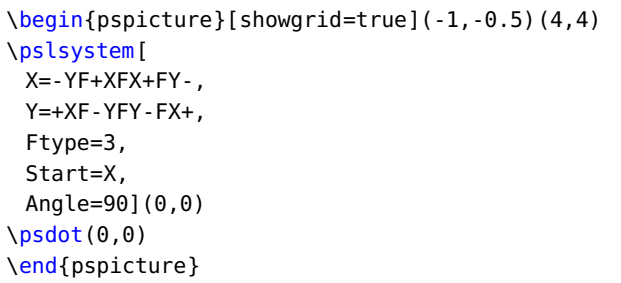

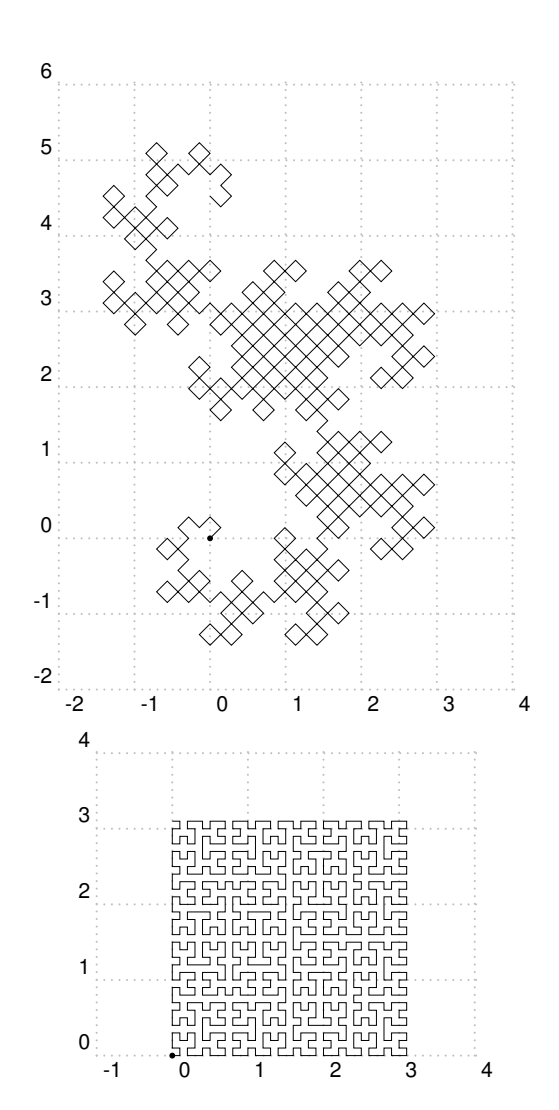

#### <span id="page-3-2"></span><span id="page-3-0"></span>**3.3 Kochflake**

If the rule for Start has more than one function name, one has to repeat the number of iterations, which is N, before every following function, but not for the first one. That is done already internally:

```
\begin{pspicture}[showgrid=true](-2,-.5)(5,6)
\pslsystem[
 Start=F--NF--NF,% repeat number of iterations N
 F=F+F--F+F,
 Angle=60,
 N=4,
 BaseLength=2pt,
 linecolor=red](0,0)
\text{Vpsdot}(0,0)\end{pspicture}
```
<span id="page-3-1"></span>**3.4 Plant 1**

```
\begin{pspicture}[showgrid=true](-2,-2.3)(4,6)
\pslsystem[
 Start=F,
 F={FF-[-F+F+F]+[+F-F-F]},
 Angle=22.5,
 BaseLength=2pt,
 usecolor=4](0,-2)
\text{psdot}(0,-2)\end{pspicture}
```
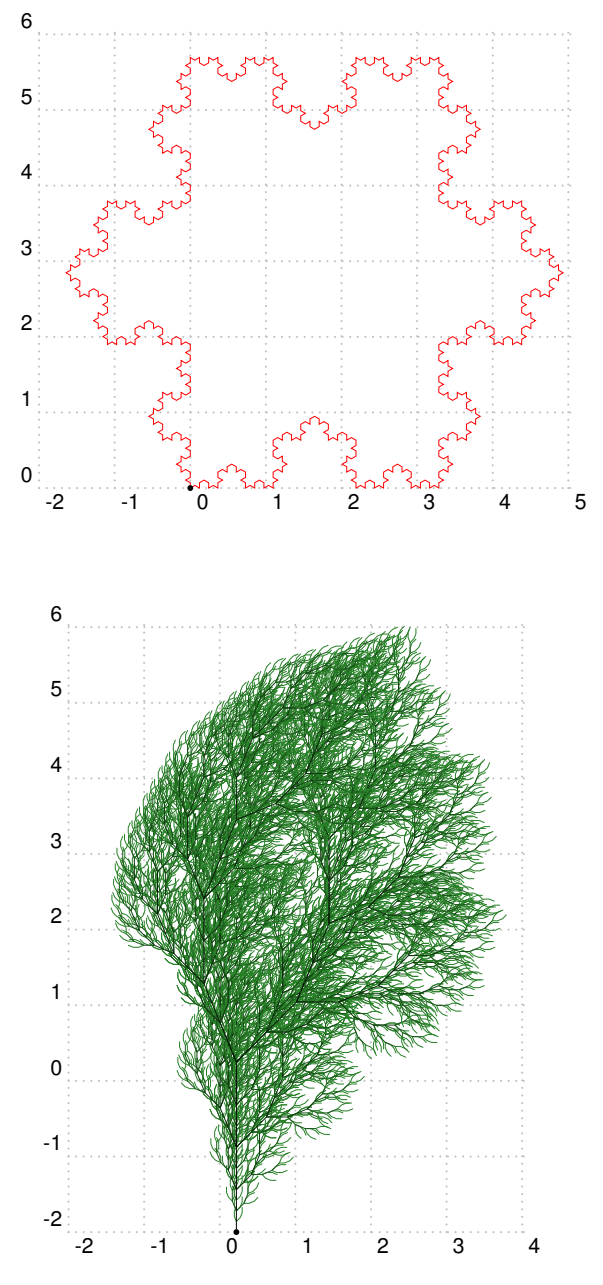

## <span id="page-4-0"></span>**3.5 Plant 2**

```
\begin{pspicture}[showgrid=true](-3,-2.3)(2,6)
\pslsystem[
 Start=X,
 X = \{F - [X] + X\} + F[+FX] - X\},F=FF,
 Angle=22.5,
 N=6,
 BaseLength=1.25pt,
 usecolor=3](0,-2)\text{psdot}(0,-2)\end{pspicture}
```
# -3 -2 -1 0 1 2  $\vec{0}$ -2 -1 0 1 2 -2 -1 0 1 2 3 4 5  $\ddot{\rm o}$

-2

-1

0

1

2

3

4

5

6

## <span id="page-4-1"></span>**3.6 Plant 3**

```
\begin{pspicture}[showgrid=true](-2,-2.5)(2,5)
\psset{xunit=3}
\pslsystem[
 Start=F,
 F=\{F[+F]F[-F][F]\},Angle=20,
 usecolor=3](0,-2)
\text{psdot}(0,-2)\end{pspicture}
```
## <span id="page-5-0"></span>**3.7 Plant 4**

```
\begin{pspicture}[showgrid=true](-2,-0.5)(3,6)
\pslsystem[
 Start=Y,
 X=\{X[-FFF][FFFF]FX\},
 Y={YFX[+Y][-Y]},
 Angle=25,
 N=6,
 Ftype=1,
 BaseLength=2.5pt,
 usecolor=2](0,0)\text{Vpsdot}(0,0)\end{pspicture}
```
#### <span id="page-5-1"></span>**3.8 Plant 5**

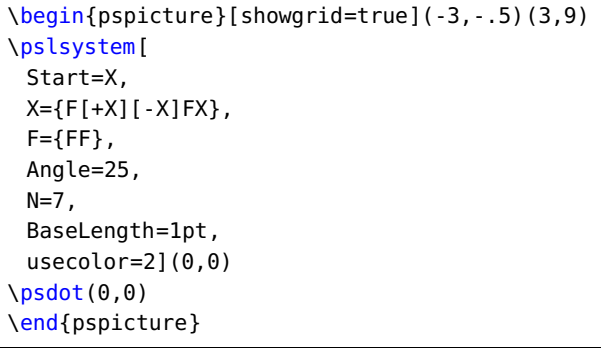

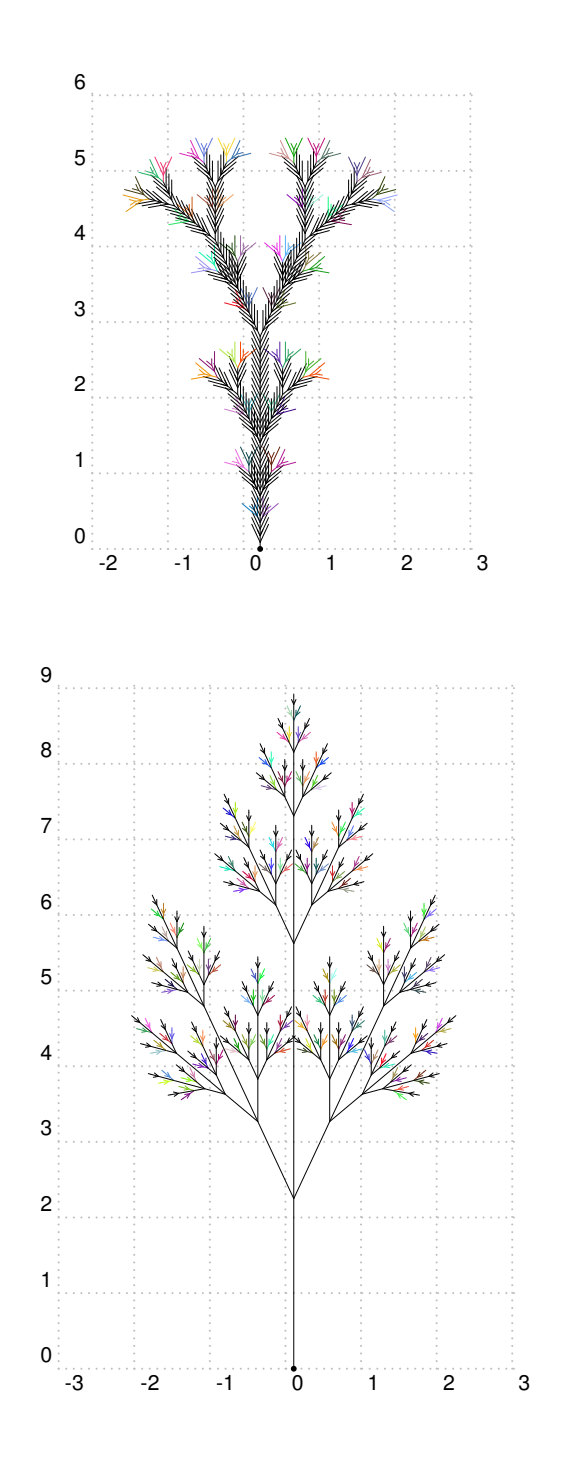

## <span id="page-6-0"></span>**3.9 Plant 6**

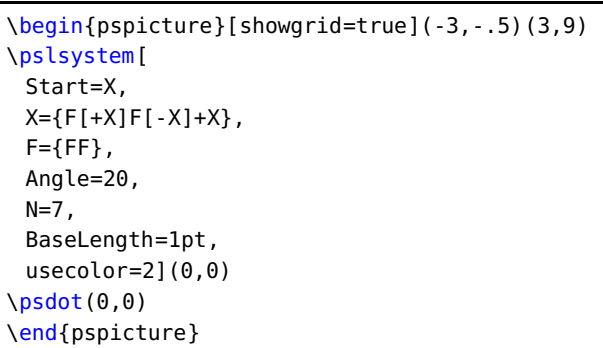

## <span id="page-6-1"></span>**3.10 Plant 7**

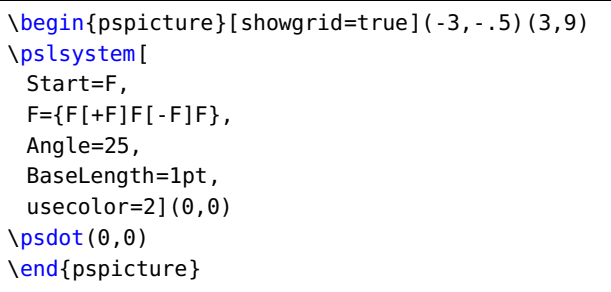

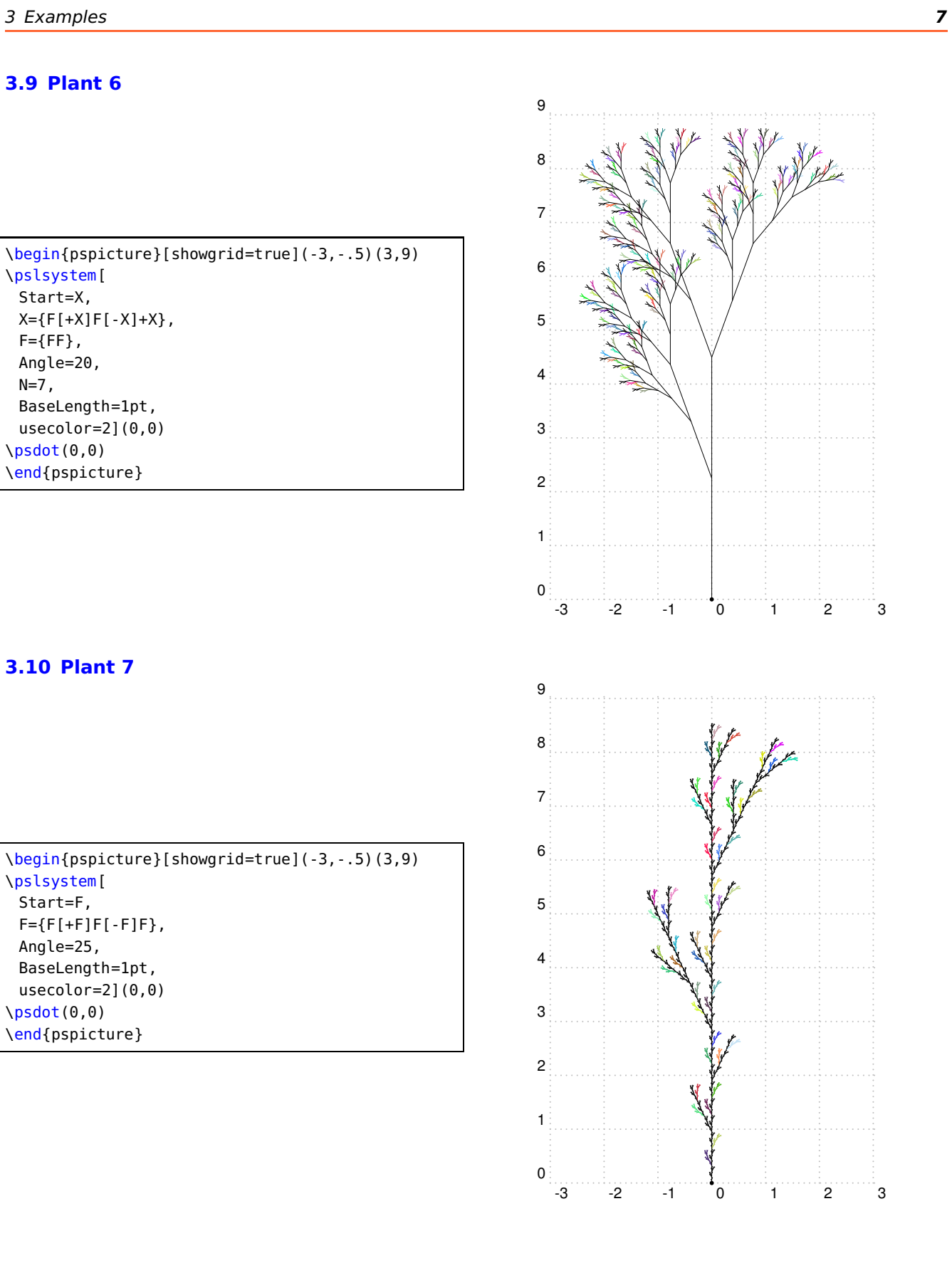

\pslsystem[ Start=F,

Angle=30, BaseLength=1pt, usecolor=4](0,0)

 $\lambda$ psdot $(0,0)$ \end{pspicture}

#### <span id="page-7-0"></span>**3.11 Plant 8**

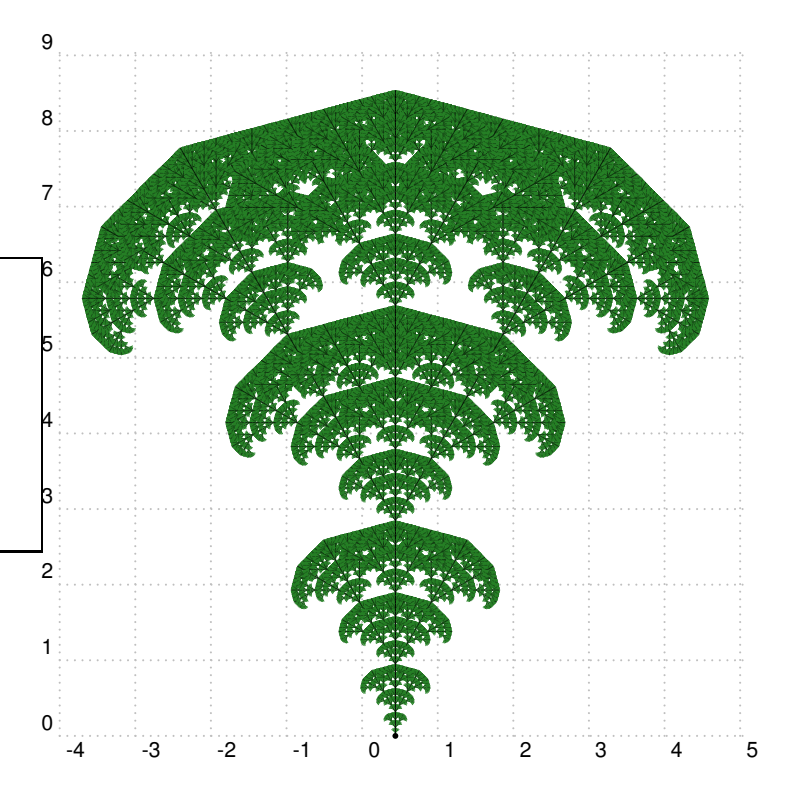

## <span id="page-7-1"></span>**3.12 Special case**

\begin{pspicture}[showgrid=true](-2,-0.5)(1,4) \pslsystem[ Start=X, F=FF, X=F+X-F-X+F, Angle=90, N=6, BaseLength=1pt](0,0)  $\text{psdot}(0,0)$ \end{pspicture}

\begin{pspicture}[showgrid=true](-4,-.5)(5,9)

F={F[+F[+F][-F]F][-F[+F][-F]F]F[+F][-F]F},

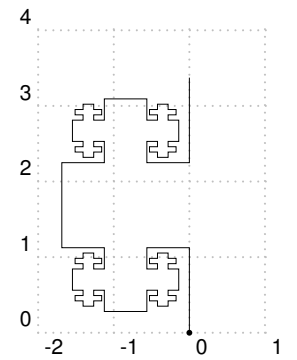

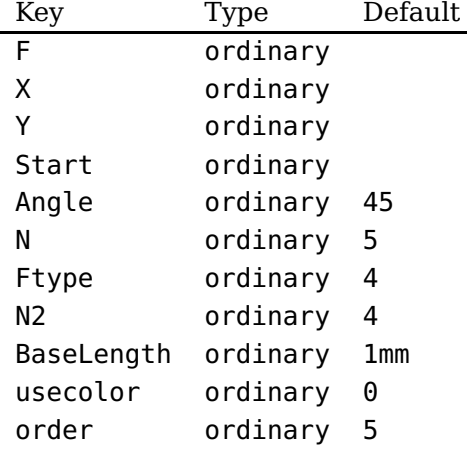

#### <span id="page-8-0"></span>**4 List of all optional arguments for pst-lsystem**

#### <span id="page-8-1"></span>**References**

- [1] Michel Charpentier. Dragon Curve in PostScript. URL: [http://www.cs.unh.edu/~charpov/](http://www.cs.unh.edu/~charpov/Programming/L-systems/simple-dragon.ps) [Programming/L-systems/simple-dragon.ps](http://www.cs.unh.edu/~charpov/Programming/L-systems/simple-dragon.ps) (visited on 09/24/2018).
- [2] Michel Charpentier. L-systems in PostScript. URL: [http://www.cs.unh.edu/~charpov/](http://www.cs.unh.edu/~charpov/Programming/L-systems/plant2.ps) [Programming/L-systems/plant2.ps](http://www.cs.unh.edu/~charpov/Programming/L-systems/plant2.ps) (visited on 09/24/2018).
- [3] Michel Charpentier. "Programming L-Systems in PostScript". In: Zpravodaj Československého sdružení uživatelů T<sub>E</sub>Xu 1 (2012), pp. 9–19. DOI: [10.5300/2012-1/9](https://doi.org/10.5300/2012-1/9). URL: [http://bulletin.cstug.cz/pdf/bul\\_0013.pdf](http://bulletin.cstug.cz/pdf/bul_0013.pdf) (visited on 09/25/2018).
- [4] Michel Goosens et al. The LAT<sub>E</sub>X Graphics Companion. 2nd ed. Reading, Mass. (USA): Addison-Wesley Publishing Company, 2007.
- [5] Nikolai G. Kollock. PostScript richtig eingesetzt: vom Konzept zum praktischen Einsatz. Vaterstetten: IWT, 1989.
- [6] Przemyslaw Prusinkiewicz and Aristid Lindenmayer. The Algorithmic Beauty of Plants. Springer-Verlag, 1990.
- [7] Herbert Voß. PSTricks Grafik für T<sub>E</sub>X und L<sup>A</sup>T<sub>E</sub>X. 7th ed. Heidelberg and Berlin: DANTE and Lehmanns Media, 2017.
- [8] Herbert Voß. PSTricks Graphics and PostScript for L<sup>A</sup>T<sub>F</sub>X. 1st ed. Cambridge UK: UIT, 2011.
- [9] Herbert Voß. LAT<sub>F</sub>X Referenz. 3rd ed. Heidelberg and Berlin: DANTE and Lehmanns Media, 2012.
- <span id="page-8-2"></span>[10] WikipediA. L-system. Sept. 8, 2018. URL: <https://en.wikipedia.org/wiki/L-system> (visited on 09/22/2018).
- [11] Timothy van Zandt. PSTricks PostScript macros for generic T<sub>F</sub>X. 1993. URL: [http://www.](http://www.tug.org/application/PSTricks) [tug.org/application/PSTricks](http://www.tug.org/application/PSTricks).

## **Index**

## **A**

Angle , [2](#page-1-4)

## **B**

BaseLength, [2](#page-1-4)

## **F**

F, [2](#page-1-4)

Ftype , [2](#page-1-4)

## **K**

Keyword

- Angle, [2](#page-1-4)
- BaseLength , [2](#page-1-4)
- F , [2](#page-1-4)
- Ftype , [2](#page-1-4)
- N, [2](#page-1-4), [4](#page-3-2)
- Start, [2](#page-1-4), [4](#page-3-2)
- usecolor, [2](#page-1-4)
- X , [2](#page-1-4)
- Y , [2](#page-1-4)

## **M**

Macro – \pslsystem , [2](#page-1-4)

## **N**

N, [2](#page-1-4) , [4](#page-3-2)

## **P**

Package – pst-lsystem , [1](#page-0-0) – pst-xkey, [1](#page-0-0) – pstricks , [1](#page-0-0) \pslsystem , [2](#page-1-4) pst-lsystem , [1](#page-0-0) pst-xkey , [1](#page-0-0) pstricks , [1](#page-0-0)

## **S**

Start , [2](#page-1-4) , [4](#page-3-2)

## **U**

usecolor , [2](#page-1-4)

## **X**

X, [2](#page-1-4)

## **Y**

Y, [2](#page-1-4)